## **Where Windows Malware Hides and Other Tricks**

(5/30/06) By Roger A. Grimes Author of Professional Windows Desktop and Server Hardening (WROX)

Categories Summary Applications-6 File-32 Folders-14 Other-10 Registry Locations-92 Total-145

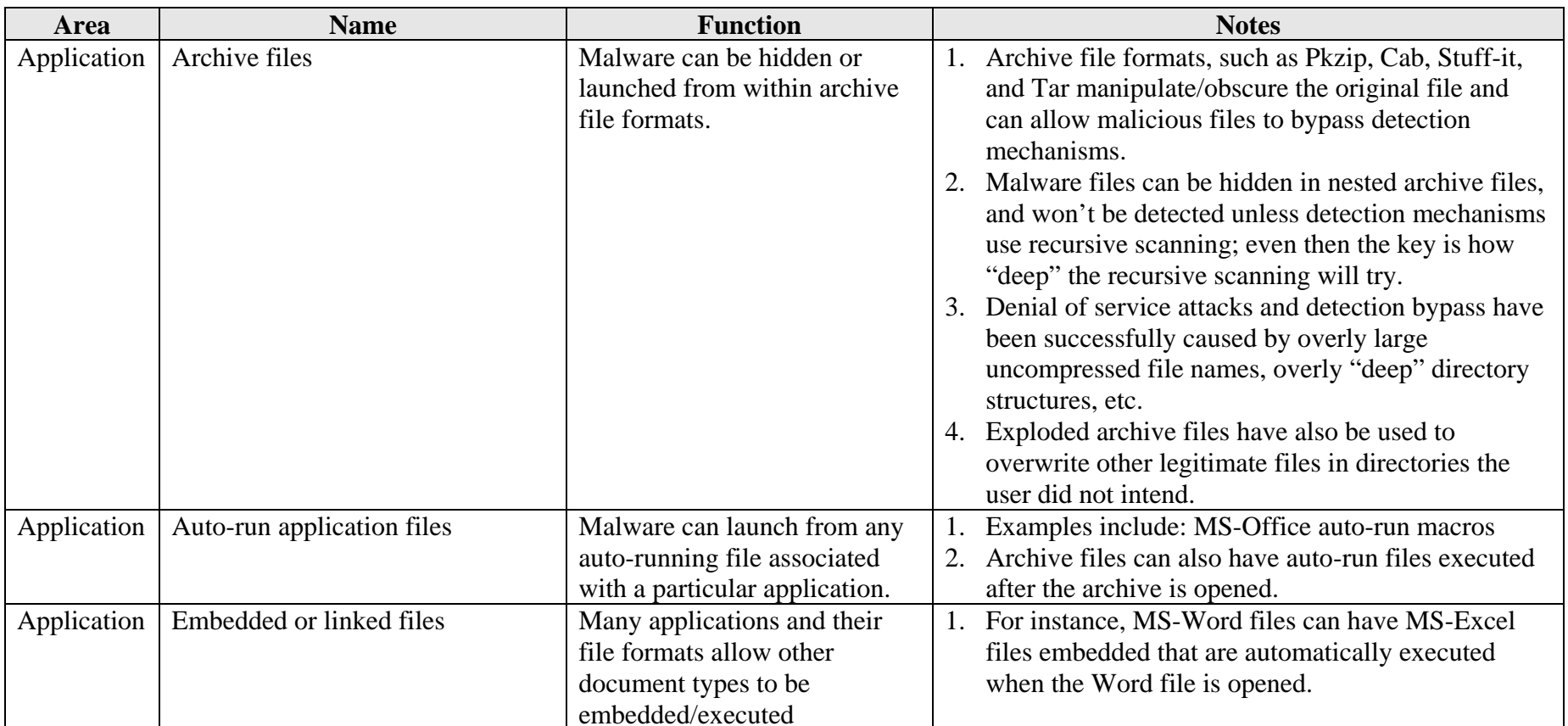

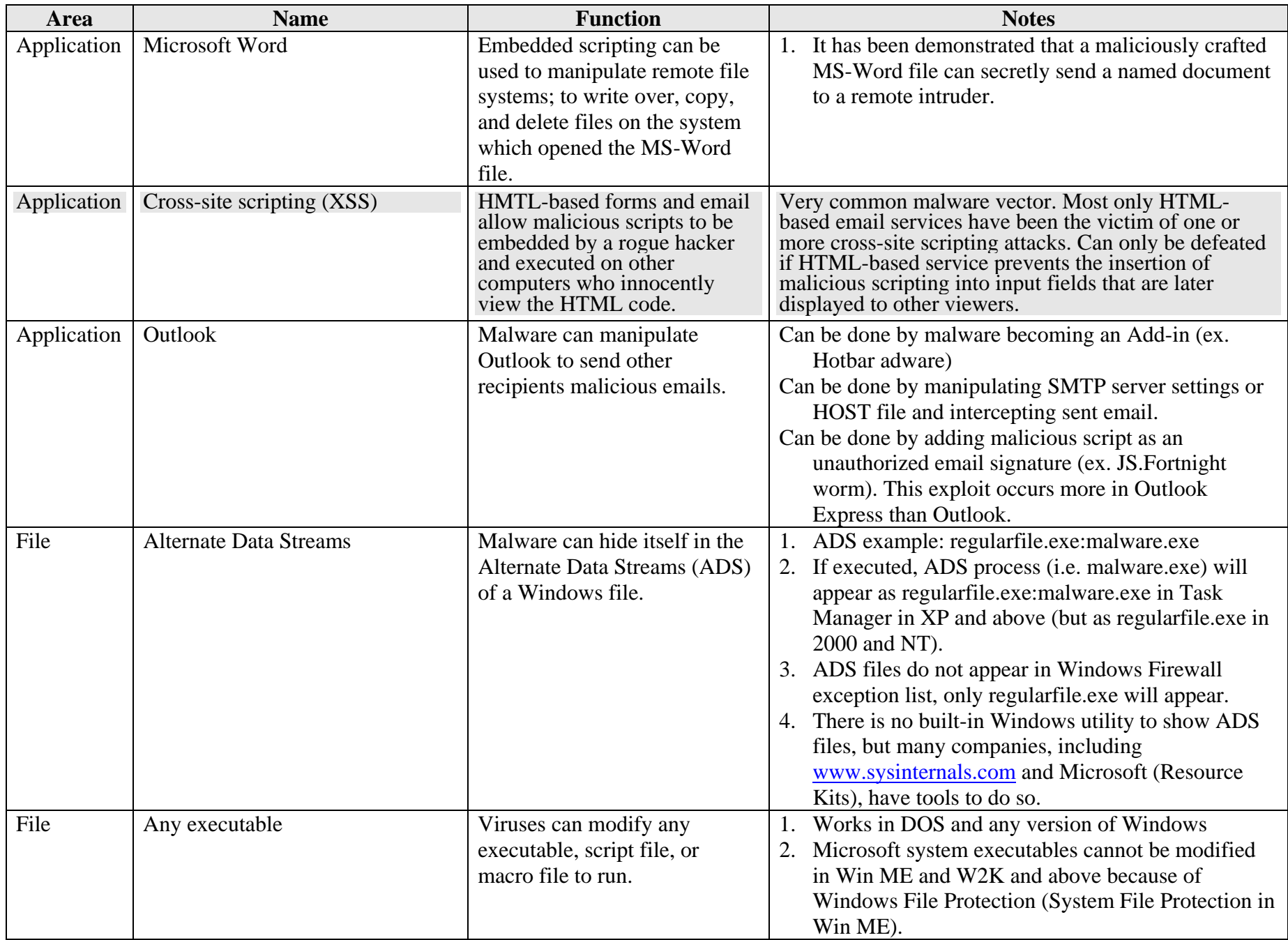

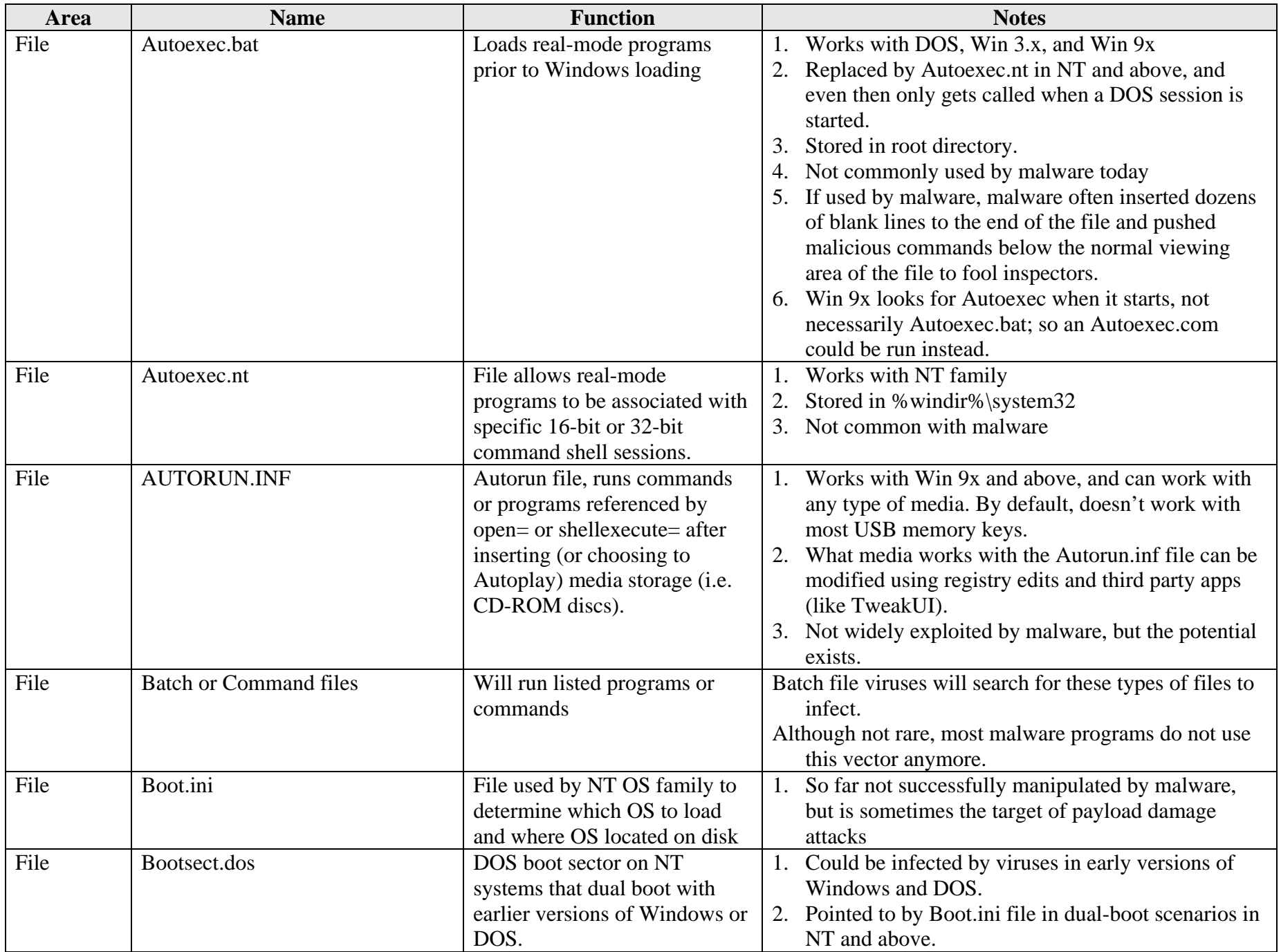

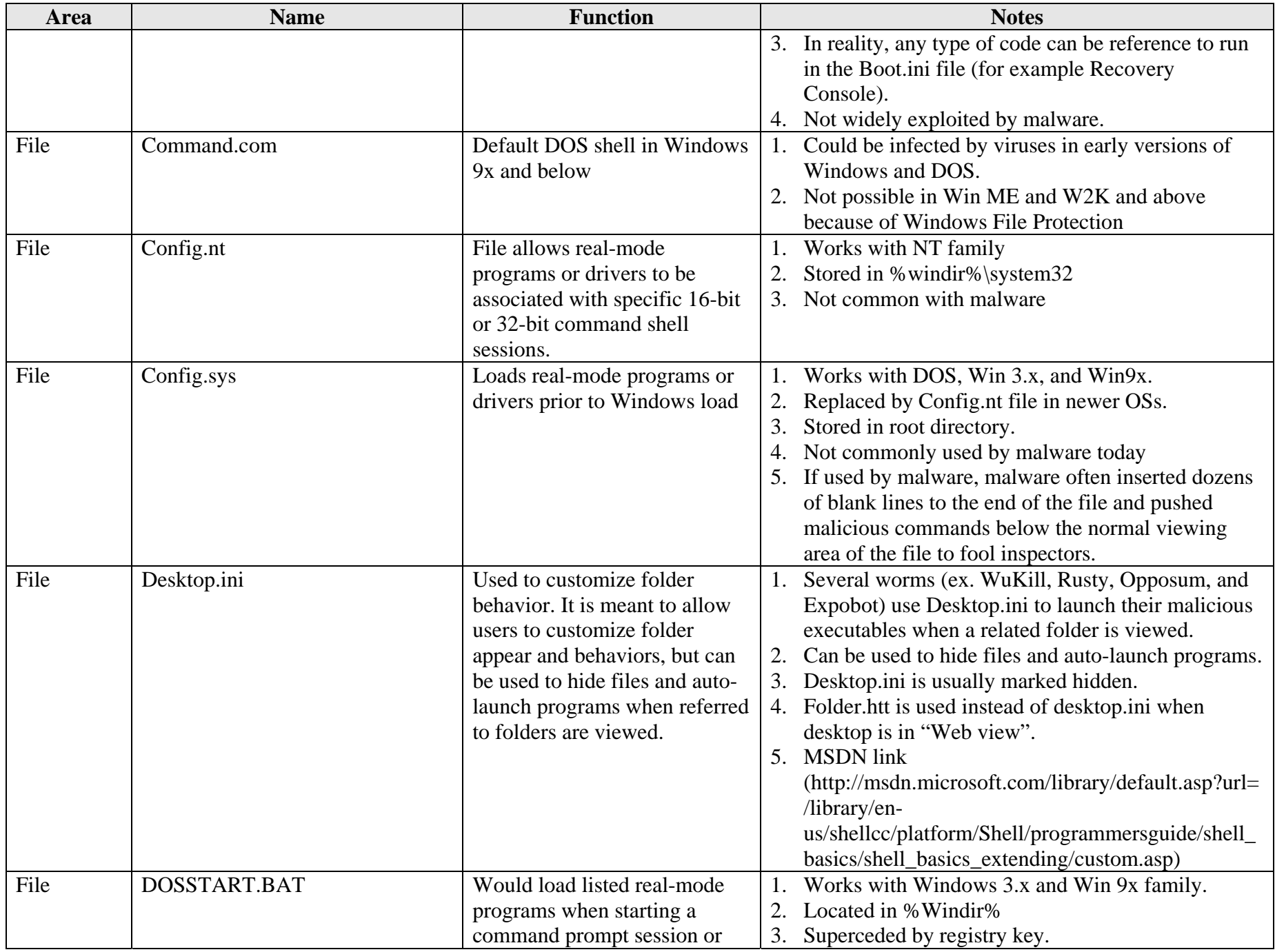

Page 4 Free Supplement to Professional Windows Desktop and Server Hardening (Grimes, Wrox)

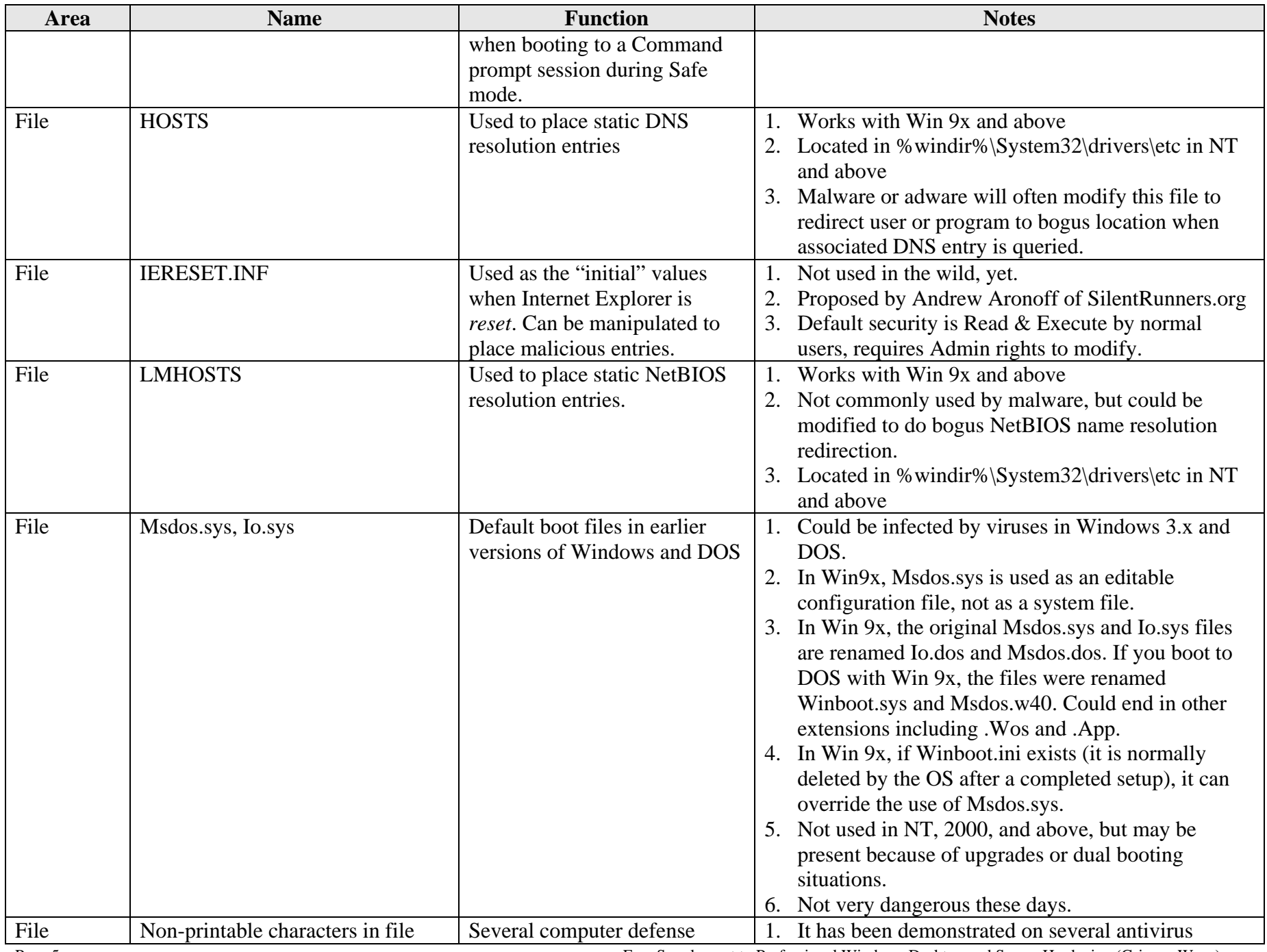

Page 5 Free Supplement to Professional Windows Desktop and Server Hardening (Grimes, Wrox)

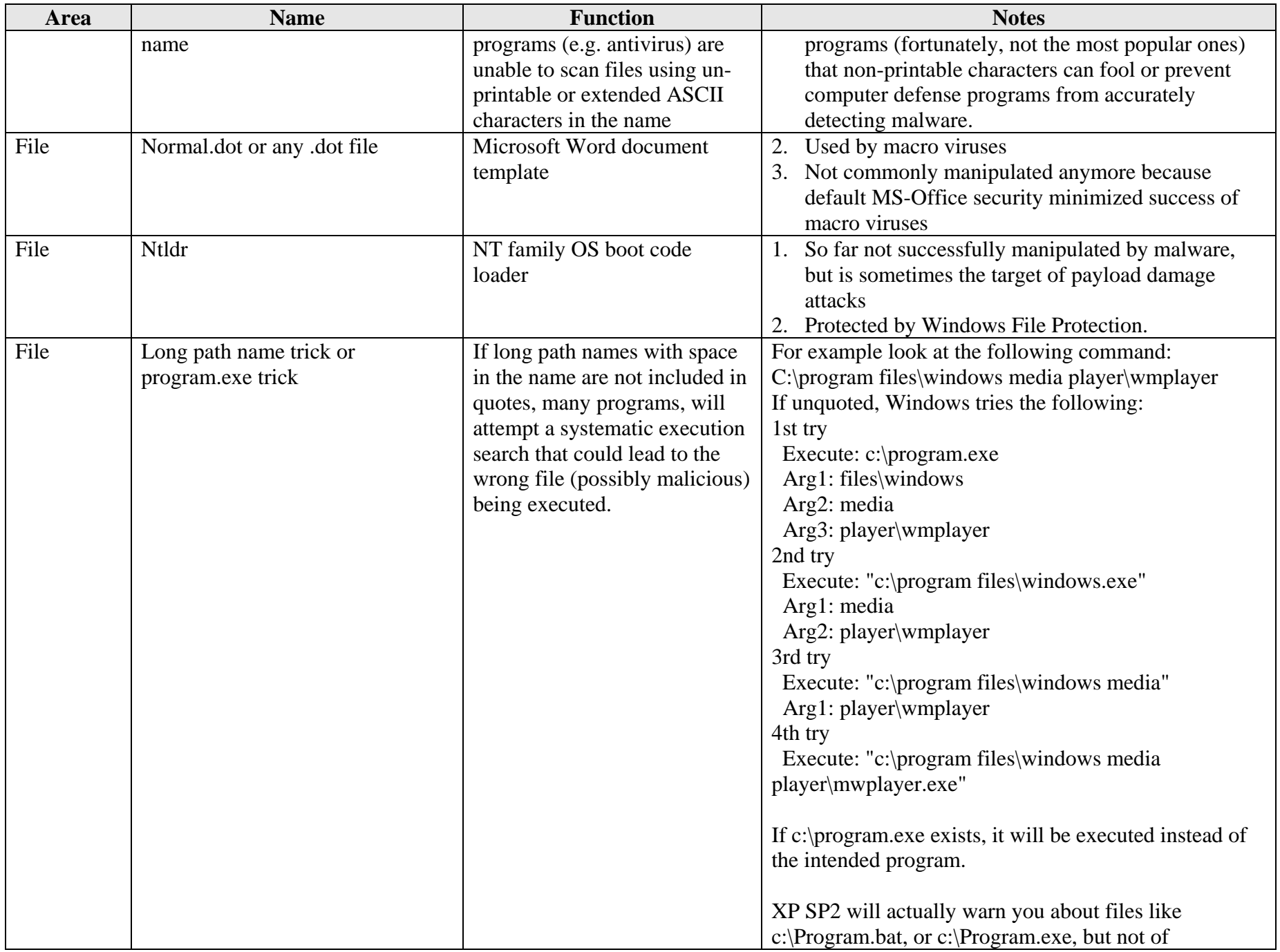

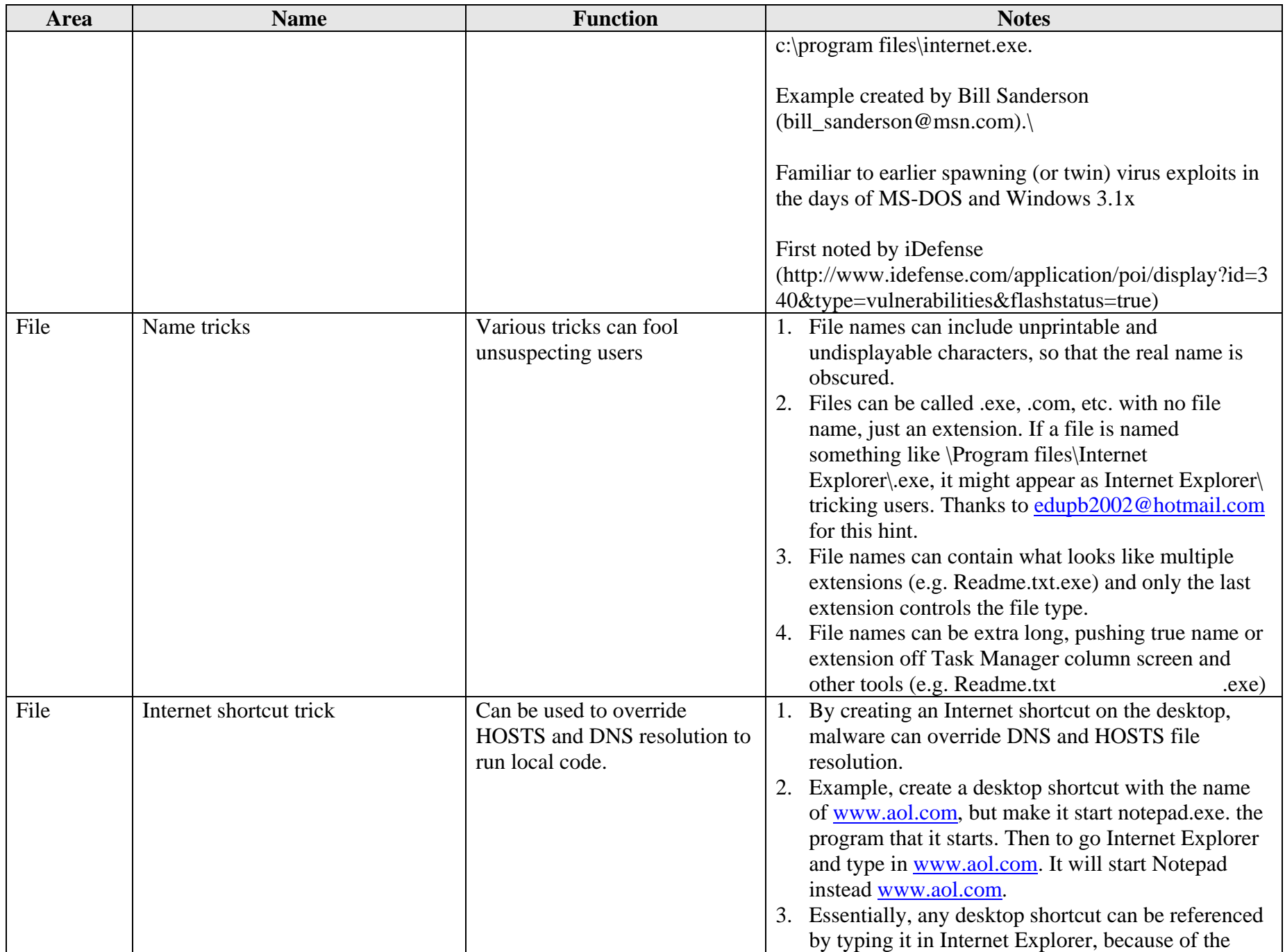

Page 7 Free Supplement to Professional Windows Desktop and Server Hardening (Grimes, Wrox)

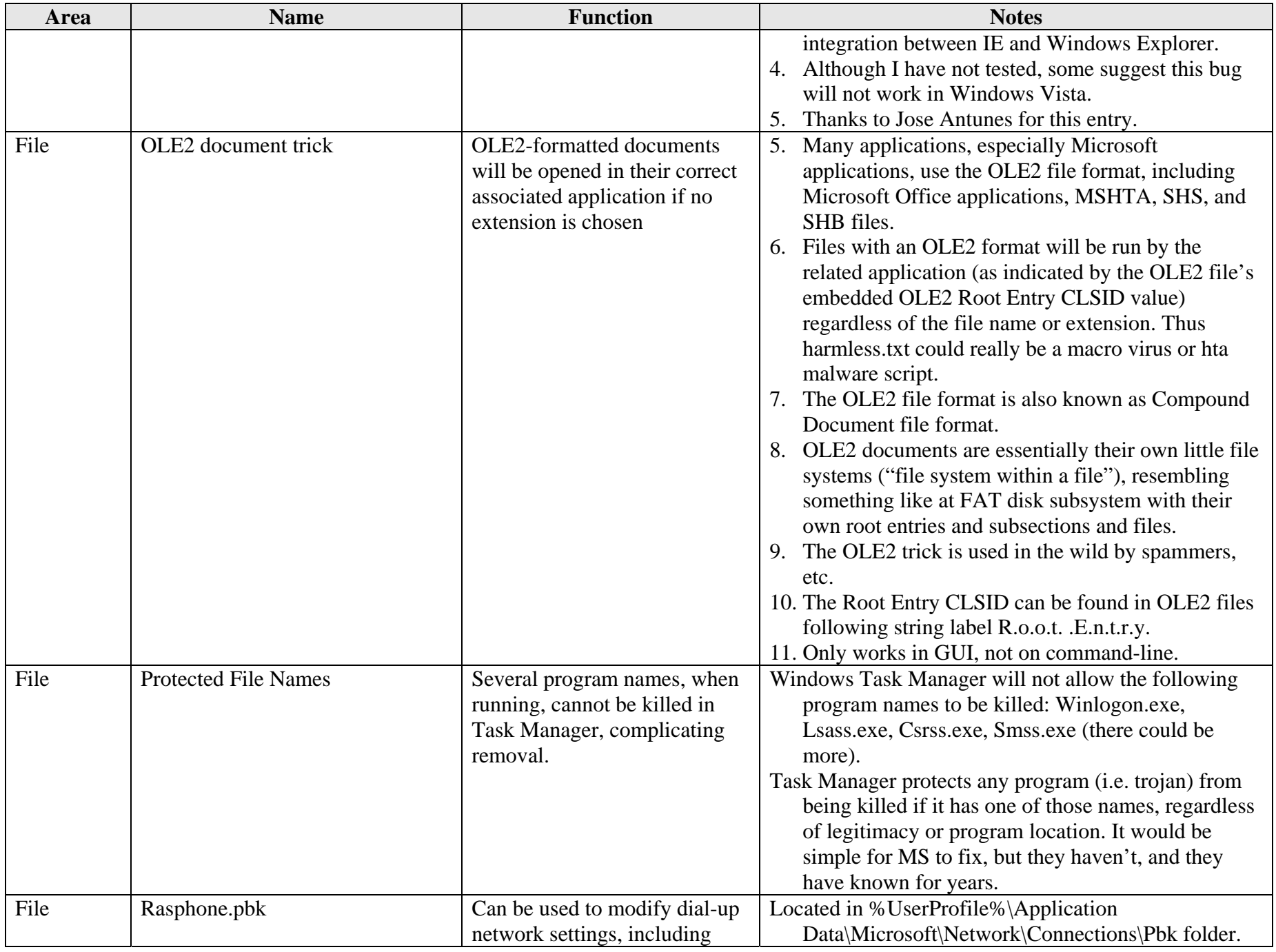

Page 8 Free Supplement to Professional Windows Desktop and Server Hardening (Grimes, Wrox)

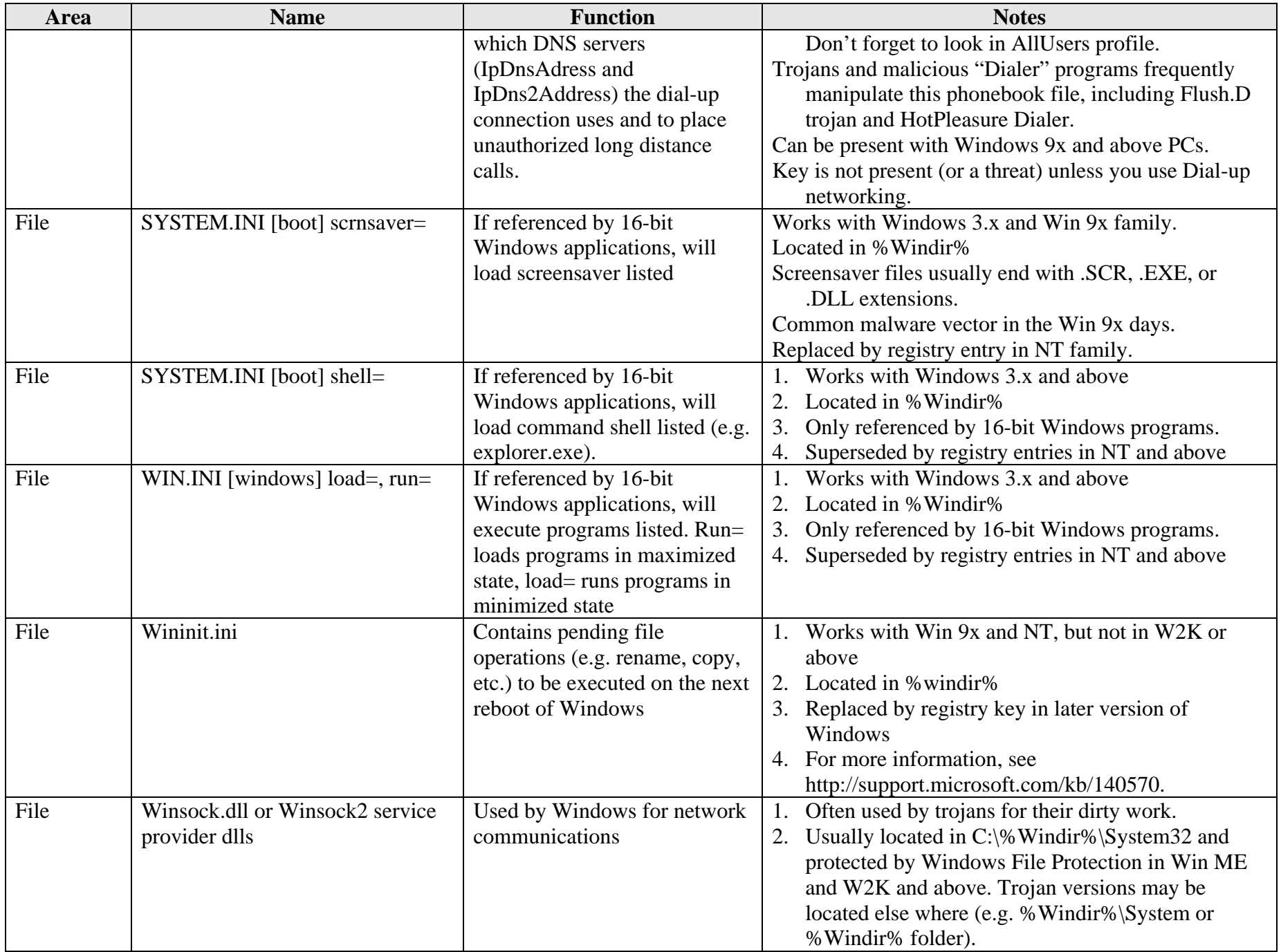

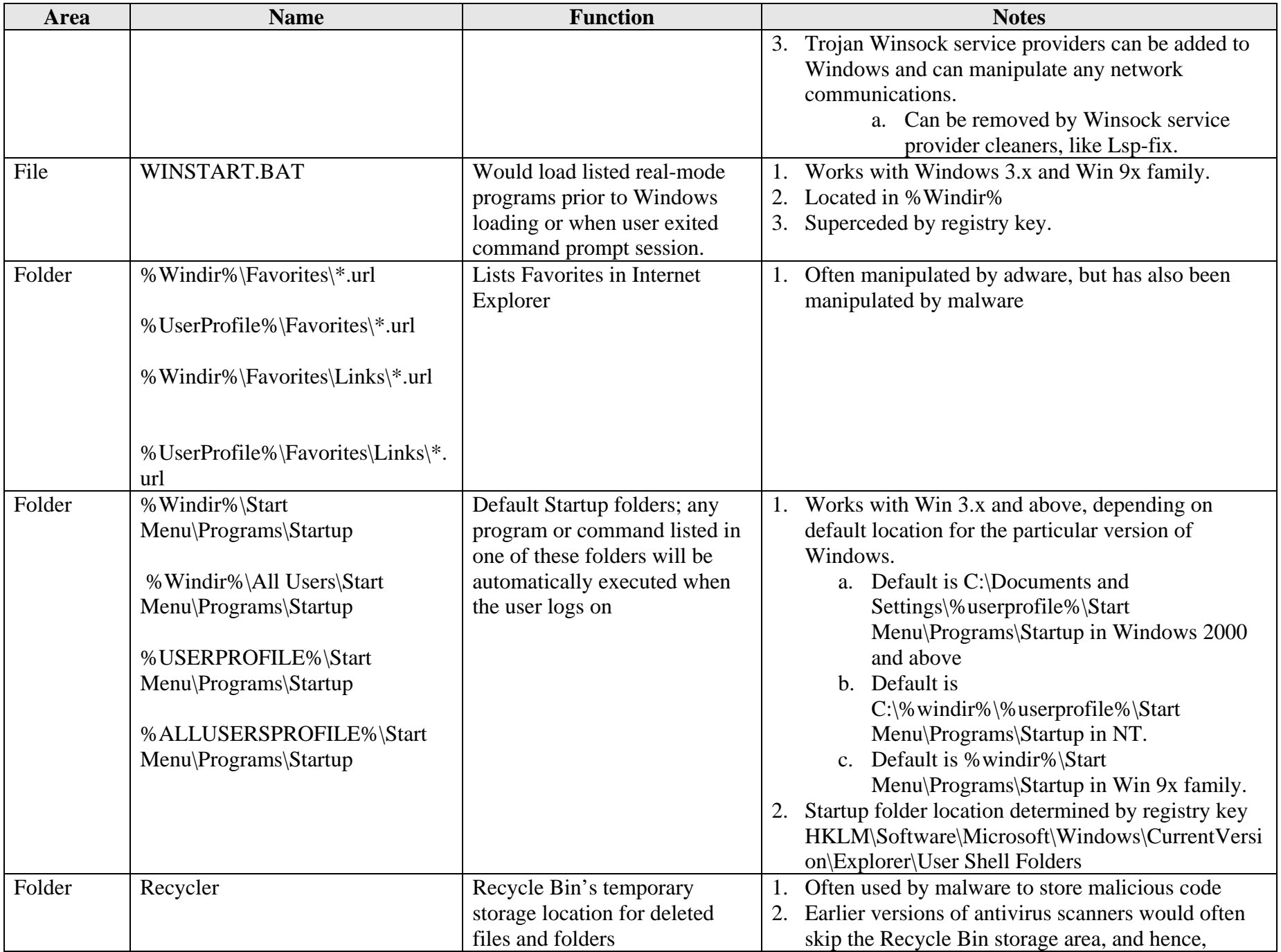

Page 10 Free Supplement to Professional Windows Desktop and Server Hardening (Grimes, Wrox)

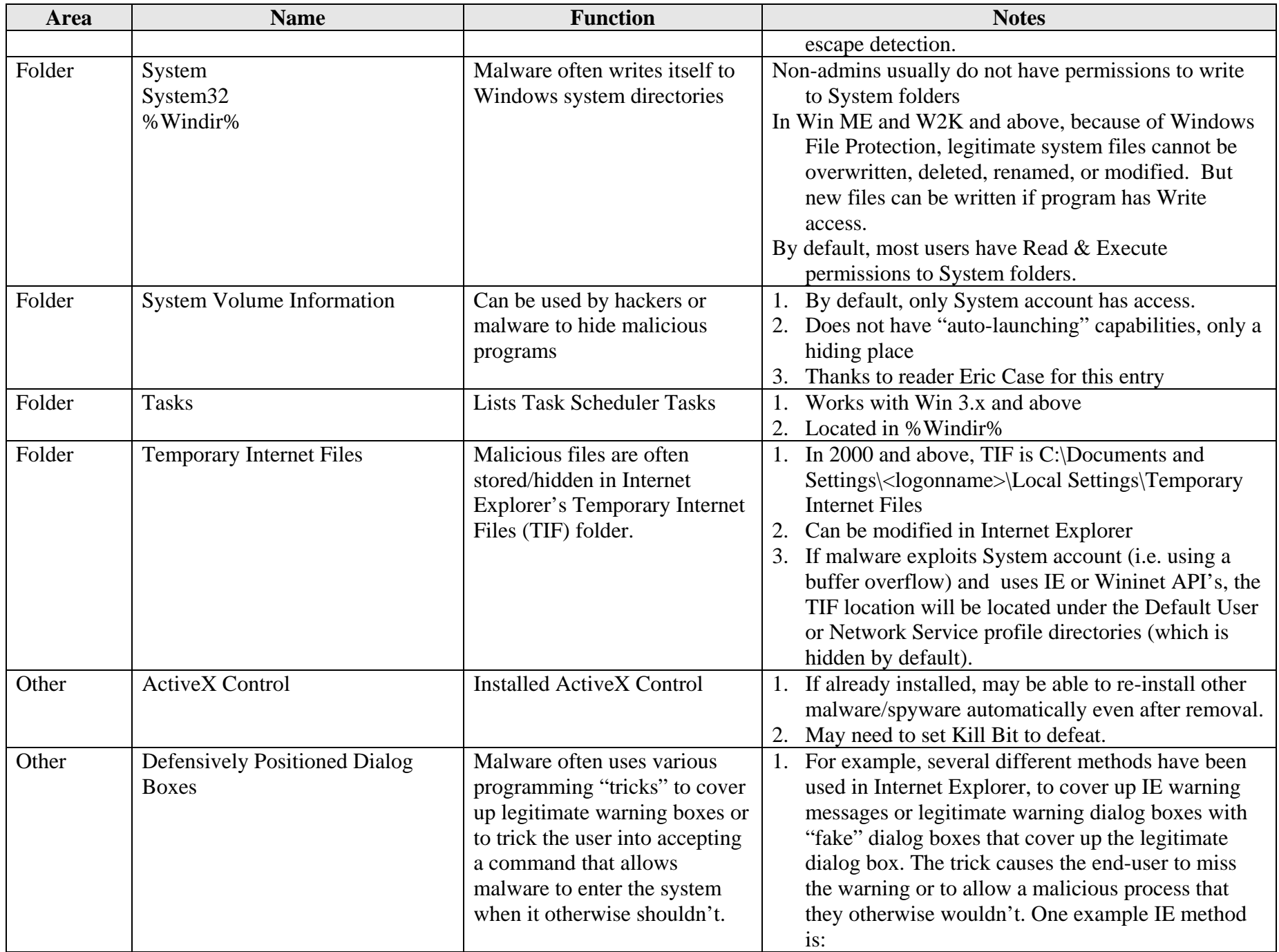

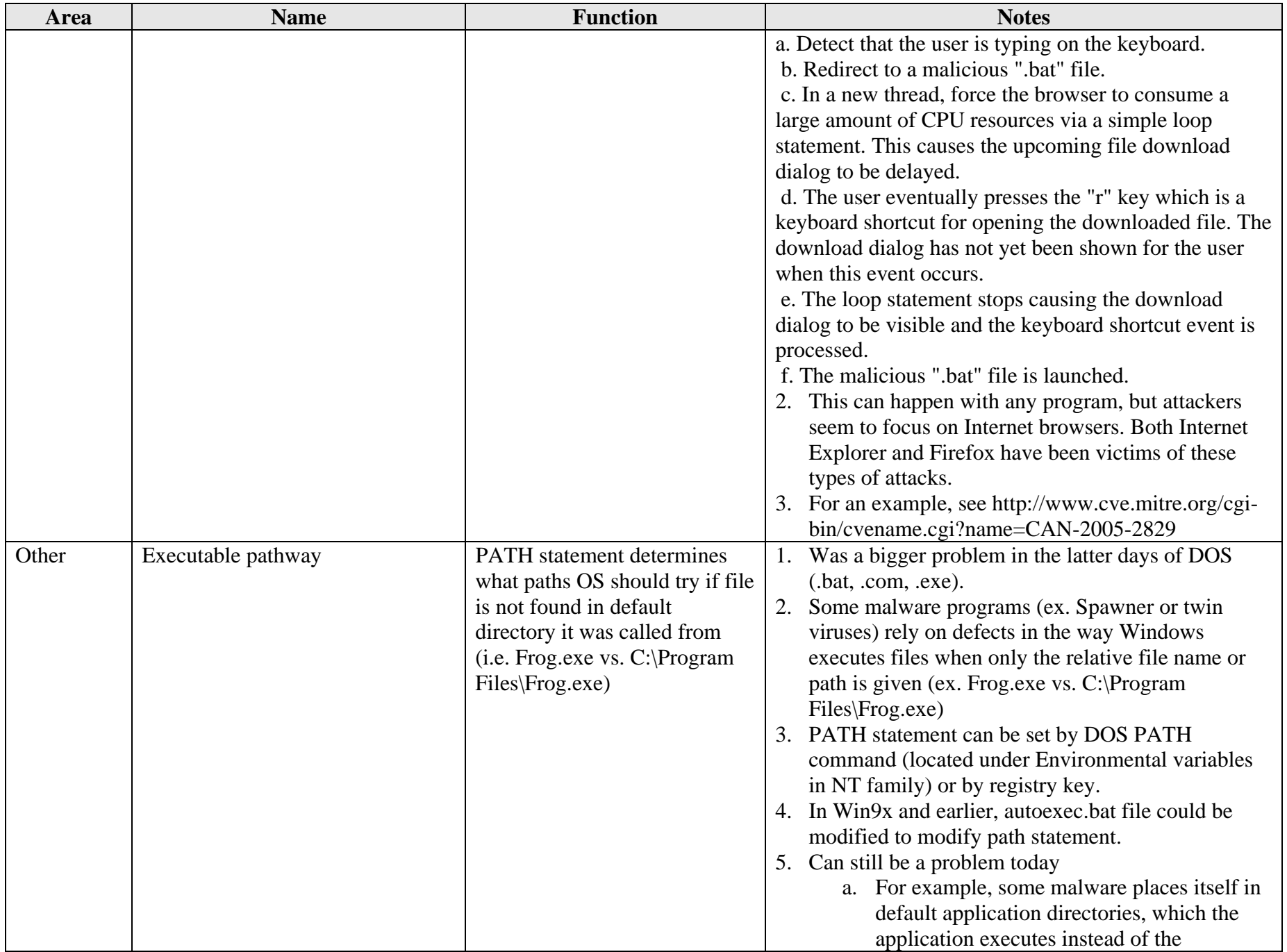

Page 12 Free Supplement to Professional Windows Desktop and Server Hardening (Grimes, Wrox)

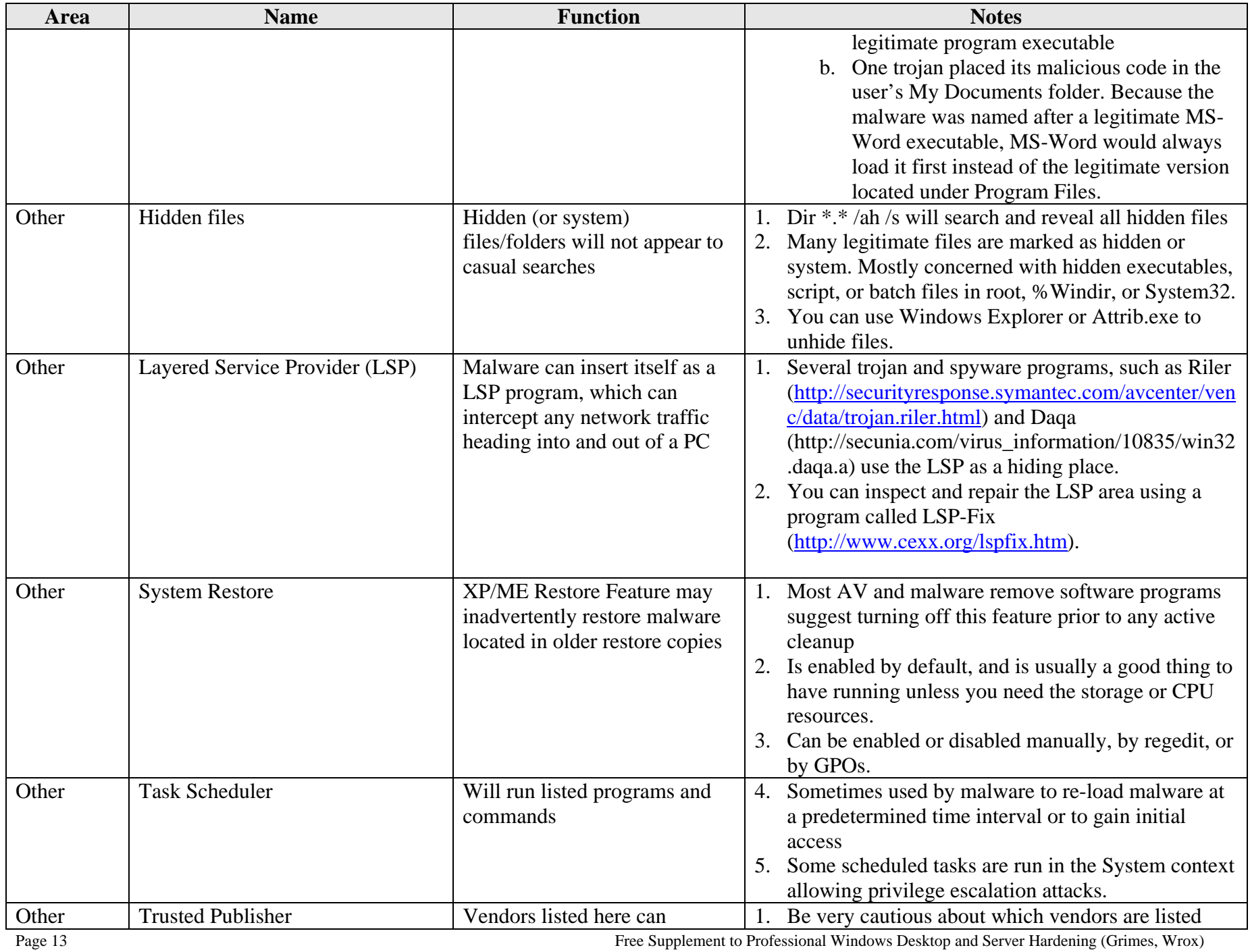

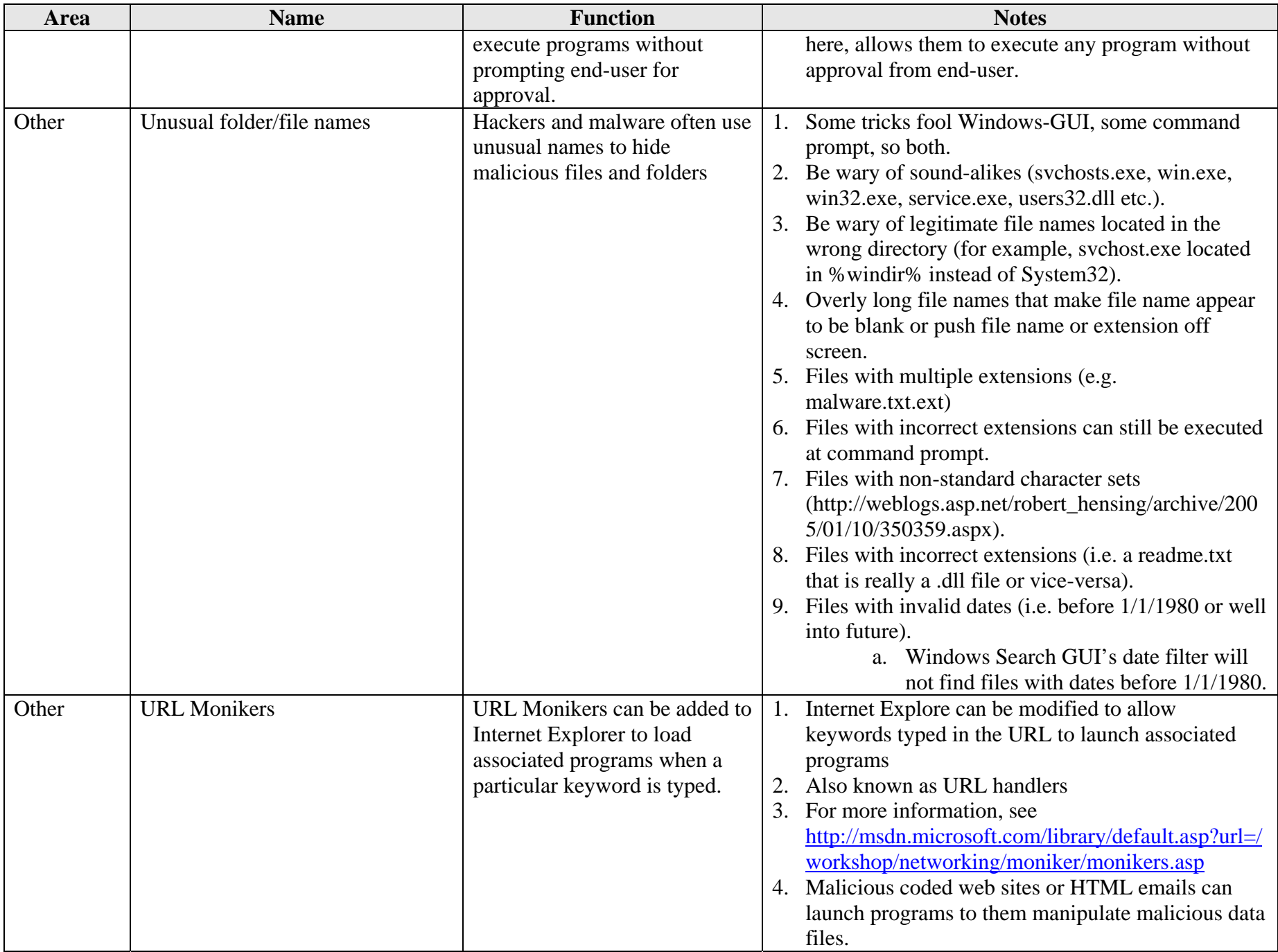

Page 14 Free Supplement to Professional Windows Desktop and Server Hardening (Grimes, Wrox)

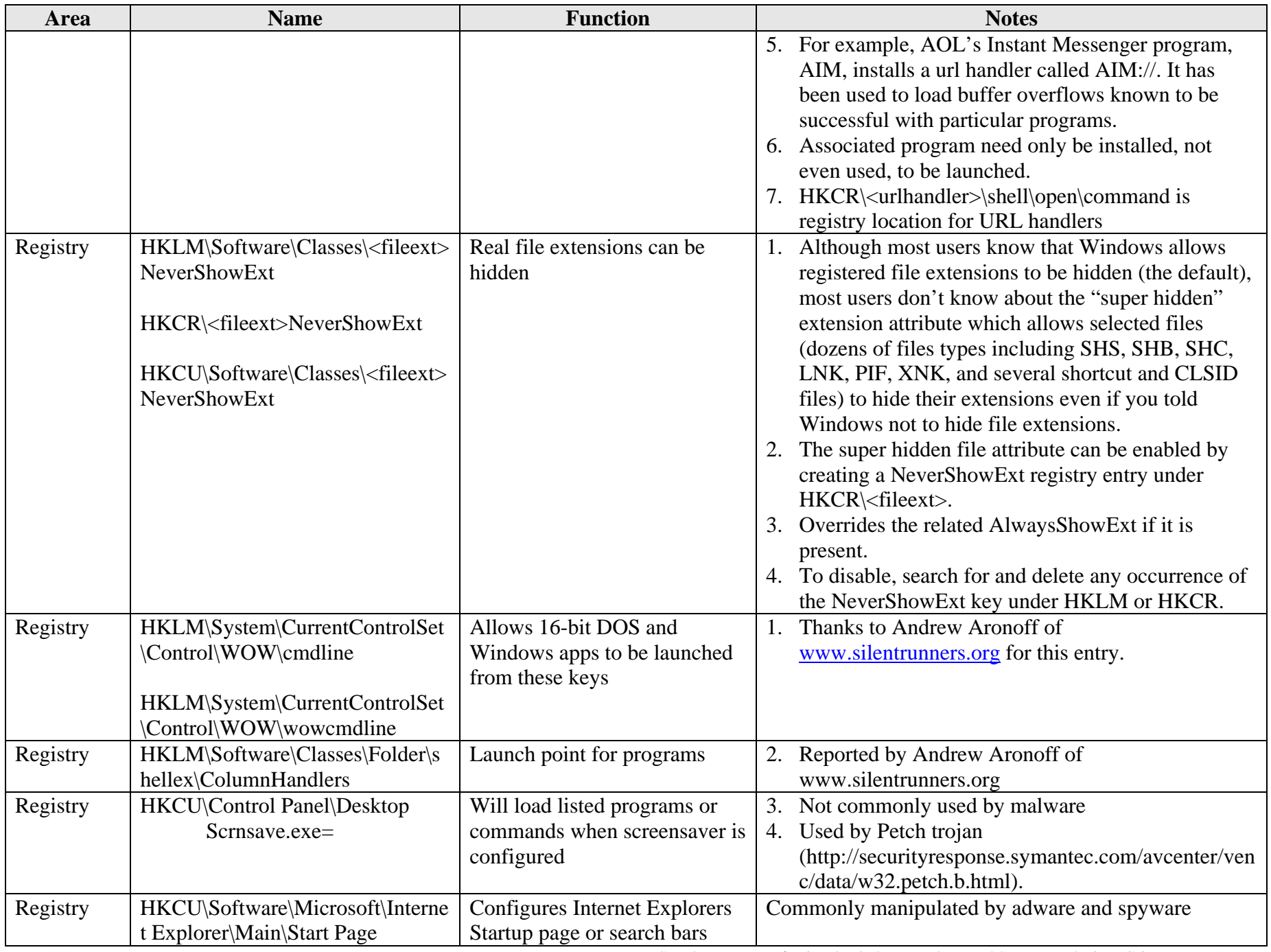

Page 15 Free Supplement to Professional Windows Desktop and Server Hardening (Grimes, Wrox)

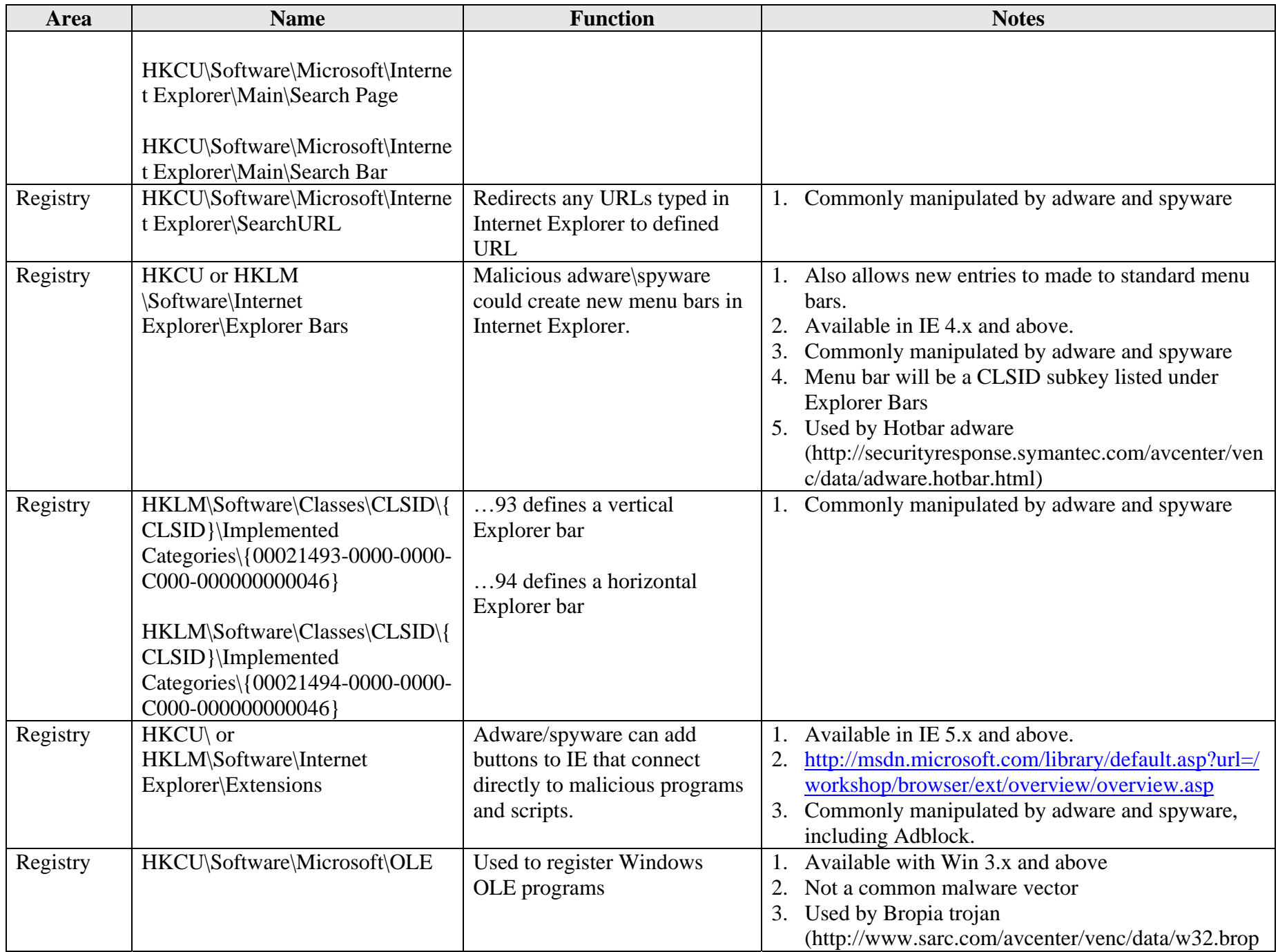

Page 16 Free Supplement to Professional Windows Desktop and Server Hardening (Grimes, Wrox)

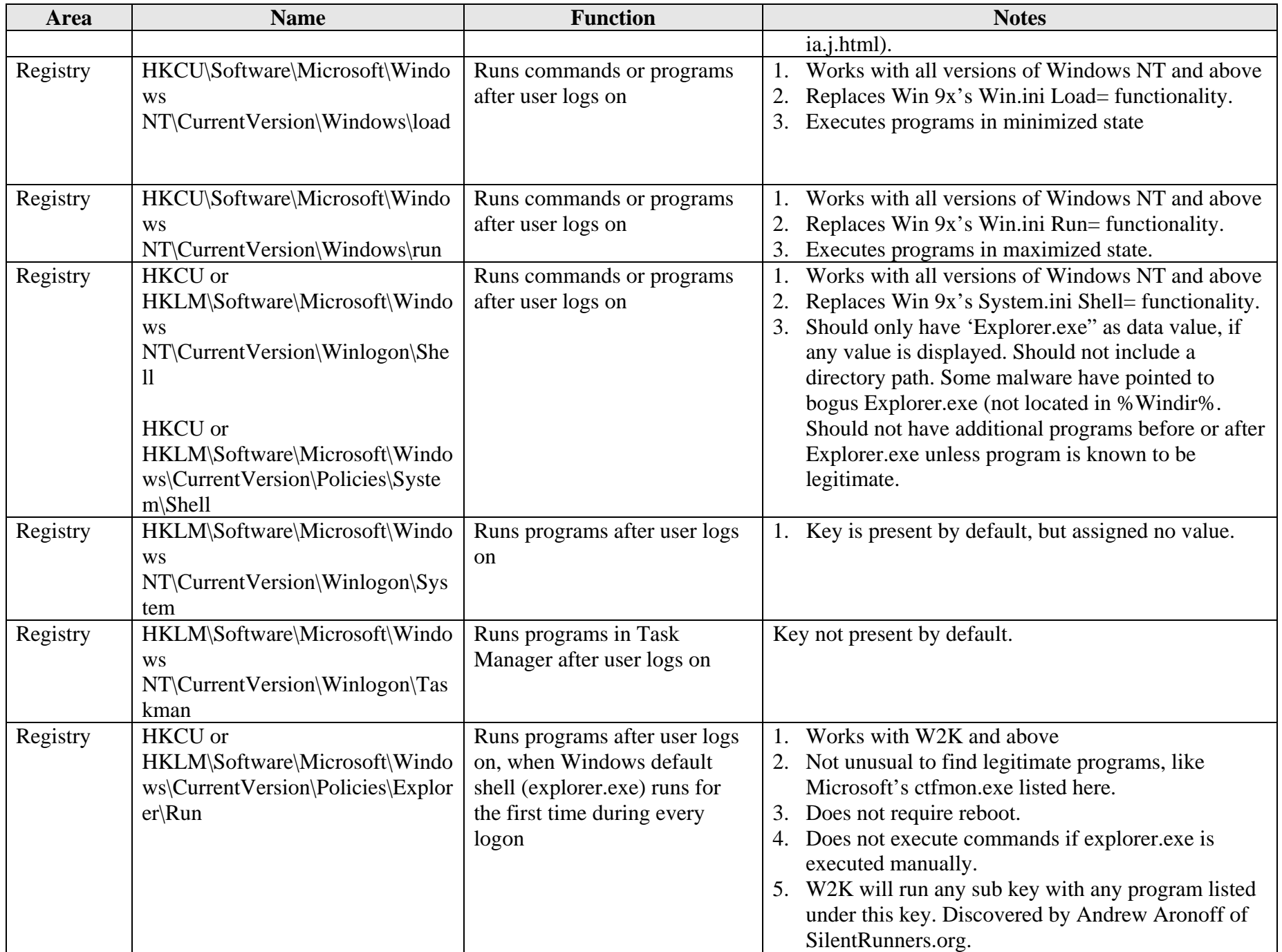

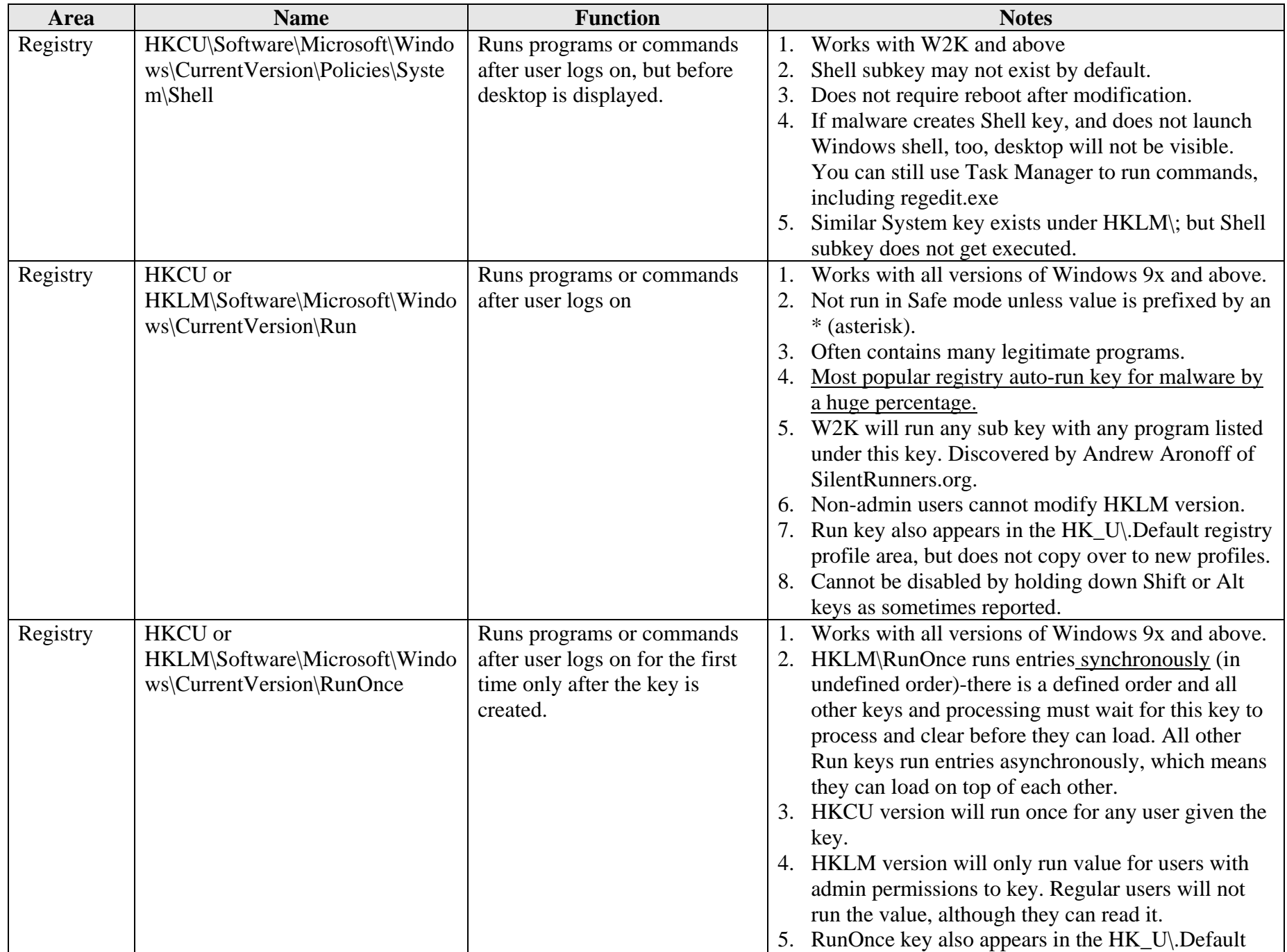

Page 18 Free Supplement to Professional Windows Desktop and Server Hardening (Grimes, Wrox)

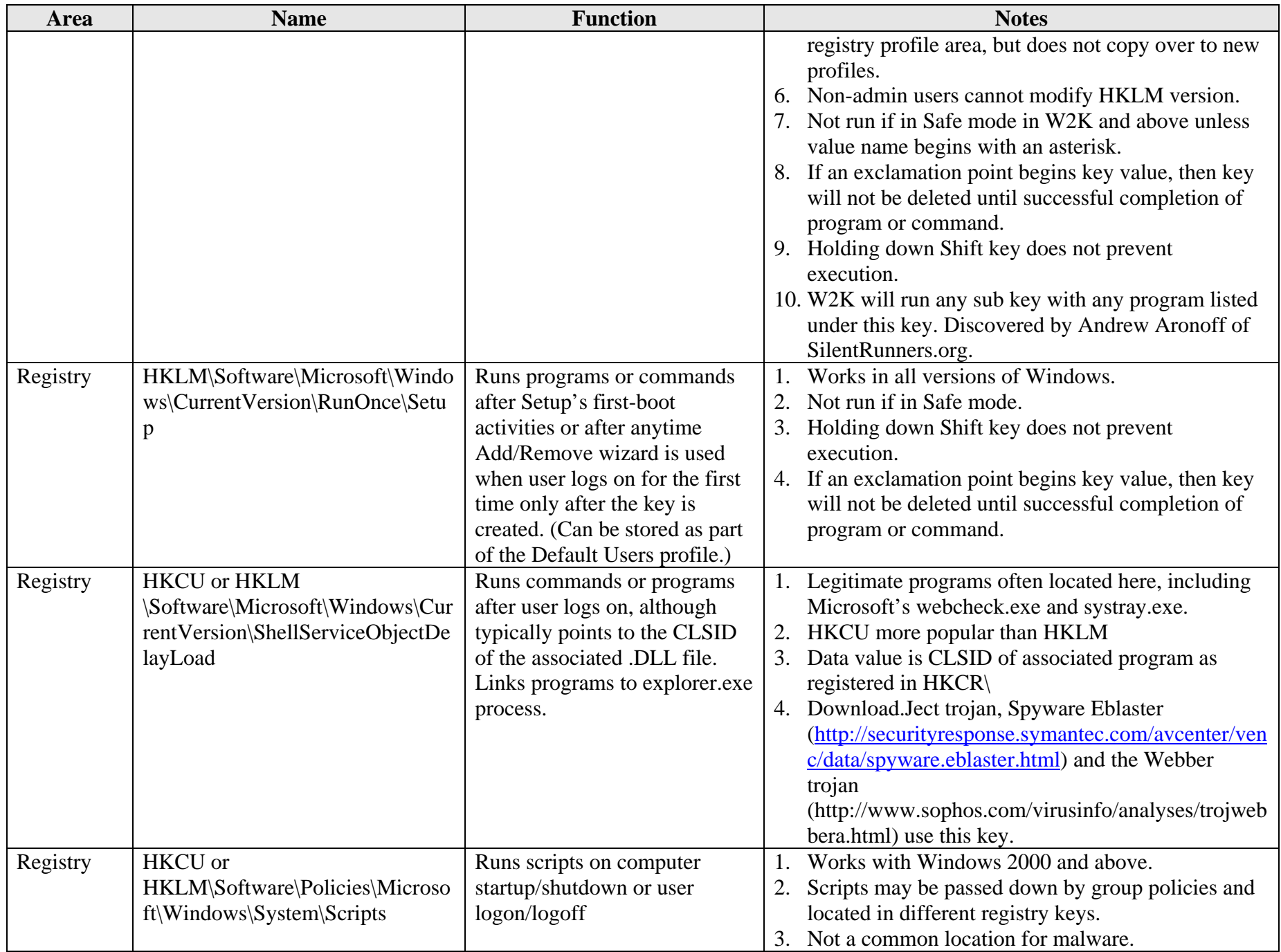

Page 19 Free Supplement to Professional Windows Desktop and Server Hardening (Grimes, Wrox)

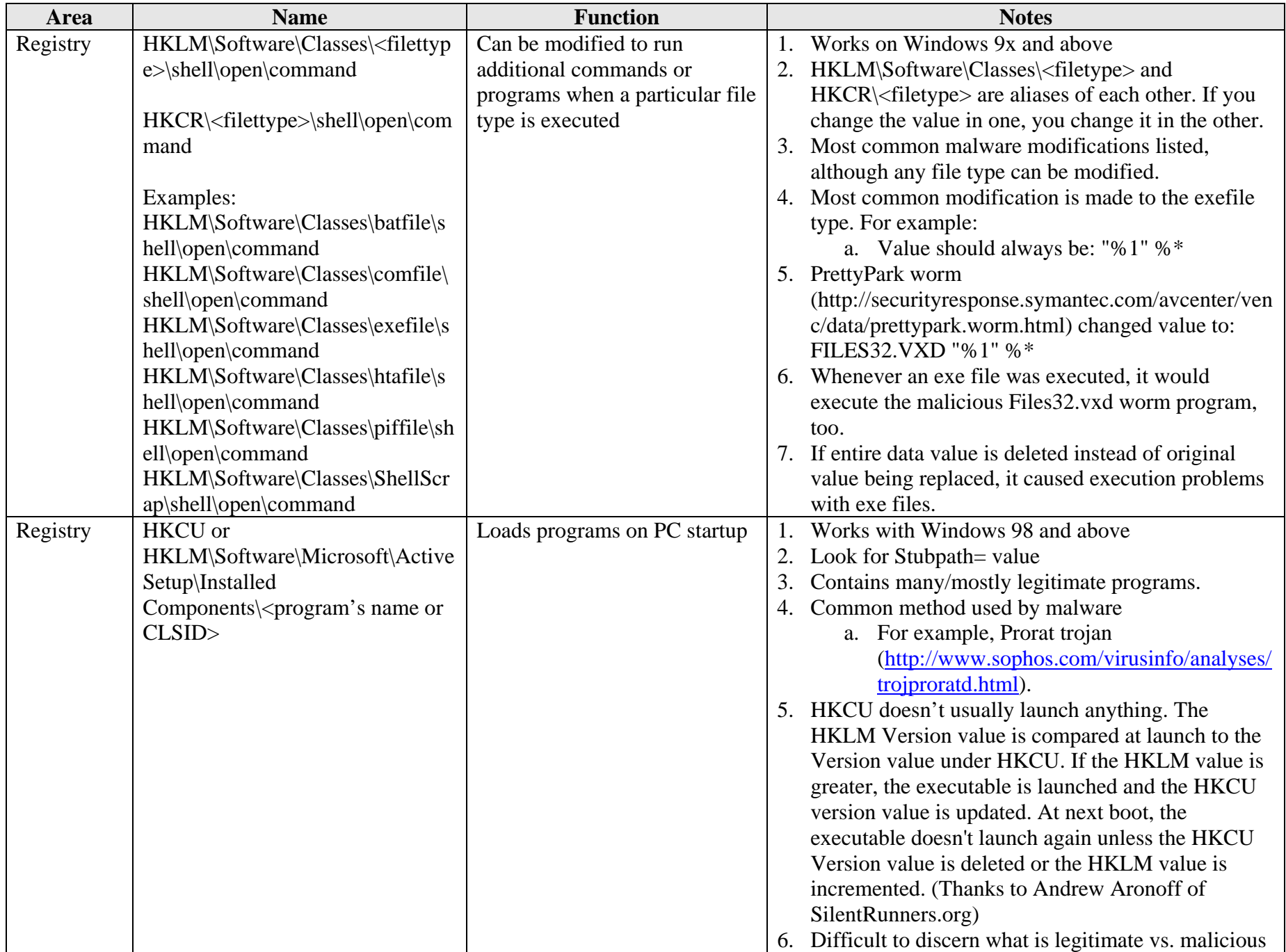

Page 20 Free Supplement to Professional Windows Desktop and Server Hardening (Grimes, Wrox)

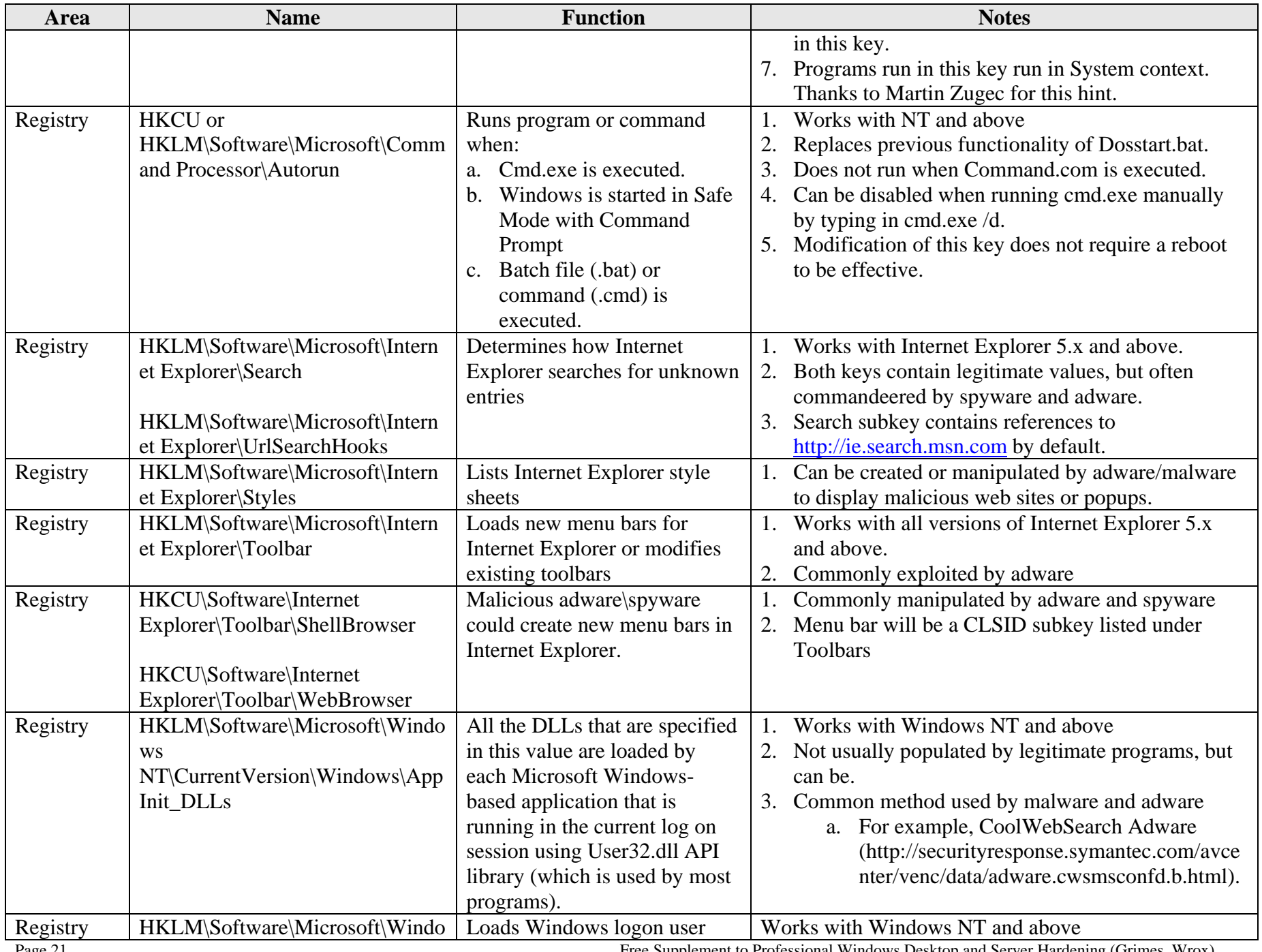

Page 21 Free Supplement to Professional Windows Desktop and Server Hardening (Grimes, Wrox)

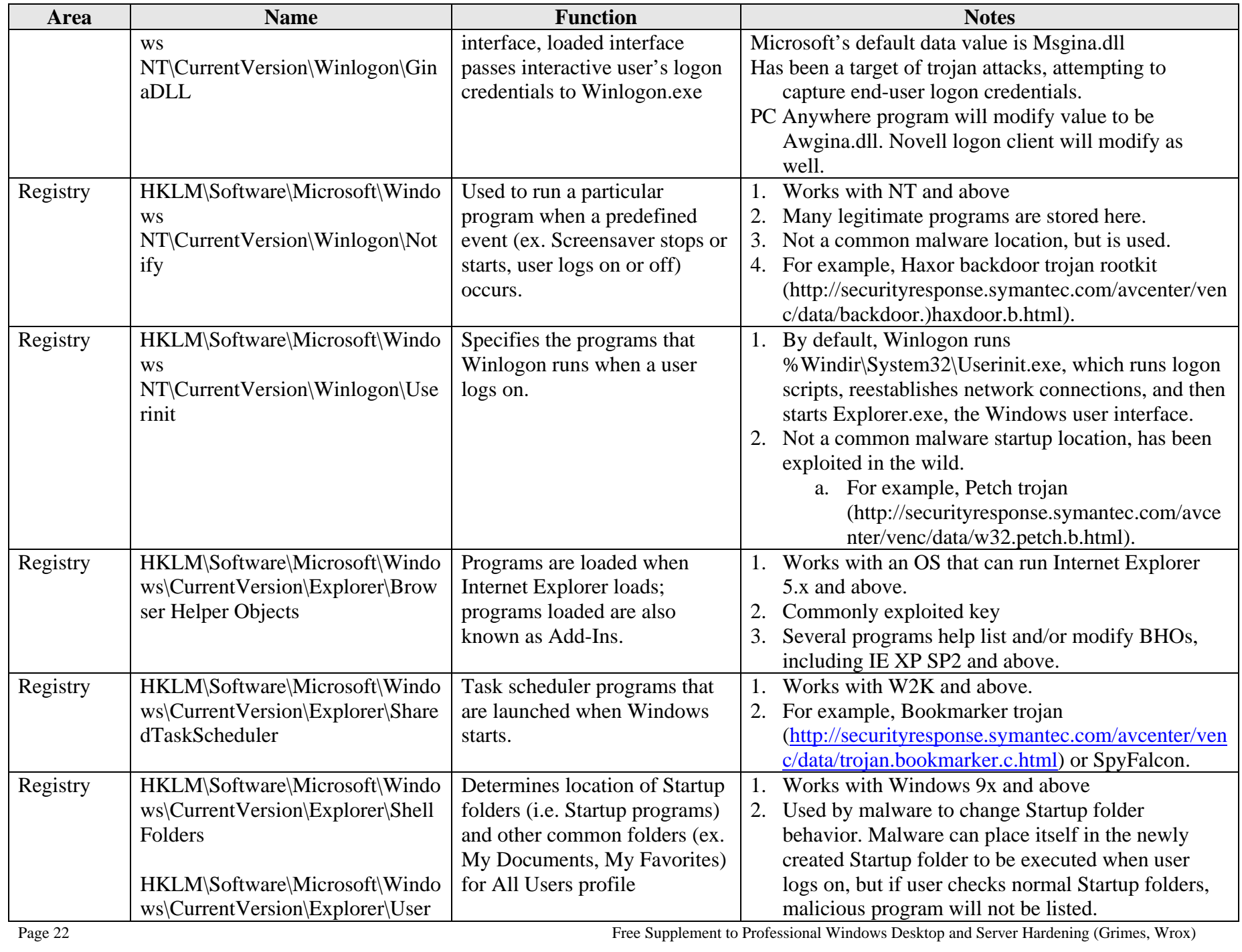

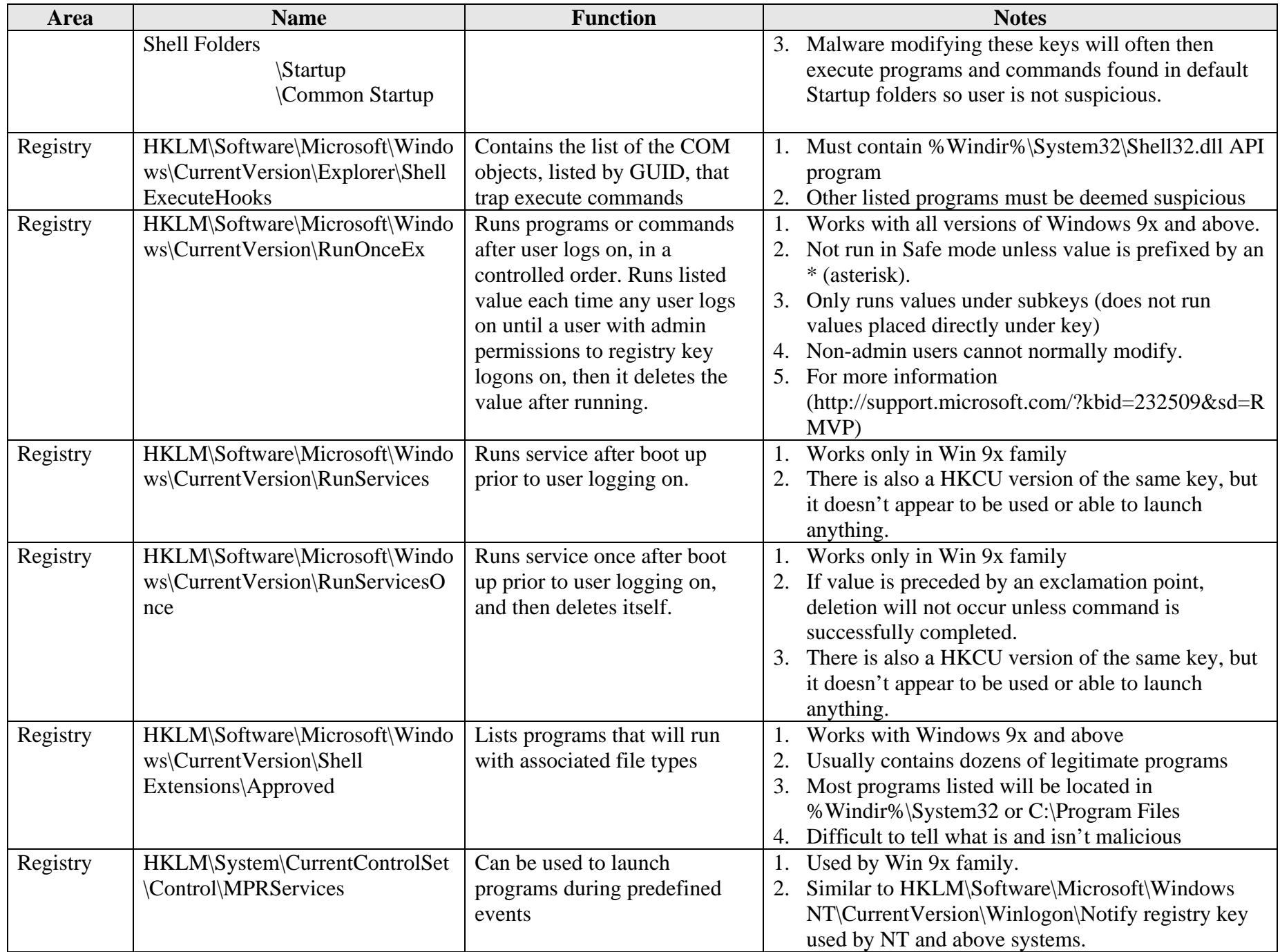

![](_page_23_Picture_261.jpeg)

Page 24 Free Supplement to Professional Windows Desktop and Server Hardening (Grimes, Wrox)

![](_page_24_Picture_225.jpeg)

Page 25 Free Supplement to Professional Windows Desktop and Server Hardening (Grimes, Wrox)

![](_page_25_Picture_259.jpeg)

Page 26 Free Supplement to Professional Windows Desktop and Server Hardening (Grimes, Wrox)

![](_page_26_Picture_251.jpeg)

Page 27 Free Supplement to Professional Windows Desktop and Server Hardening (Grimes, Wrox)

![](_page_27_Picture_255.jpeg)

Page 28 Free Supplement to Professional Windows Desktop and Server Hardening (Grimes, Wrox)

![](_page_28_Picture_236.jpeg)